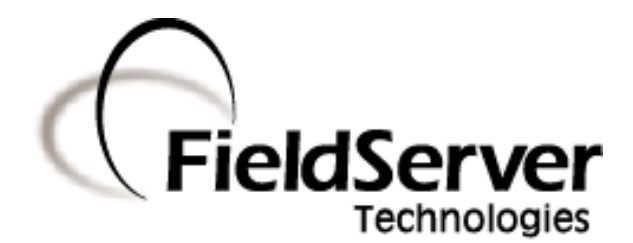

 **A Sierra Monitor Company**

# **Driver Manual (Supplement to the FieldServer Instruction Manual)**

# **FS-8700-64 ATMI ACM**

**APPLICABILITY & EFFECTIVITY** 

**Effective for all systems manufactured after May 1, 2001** 

# **Table of Contents**

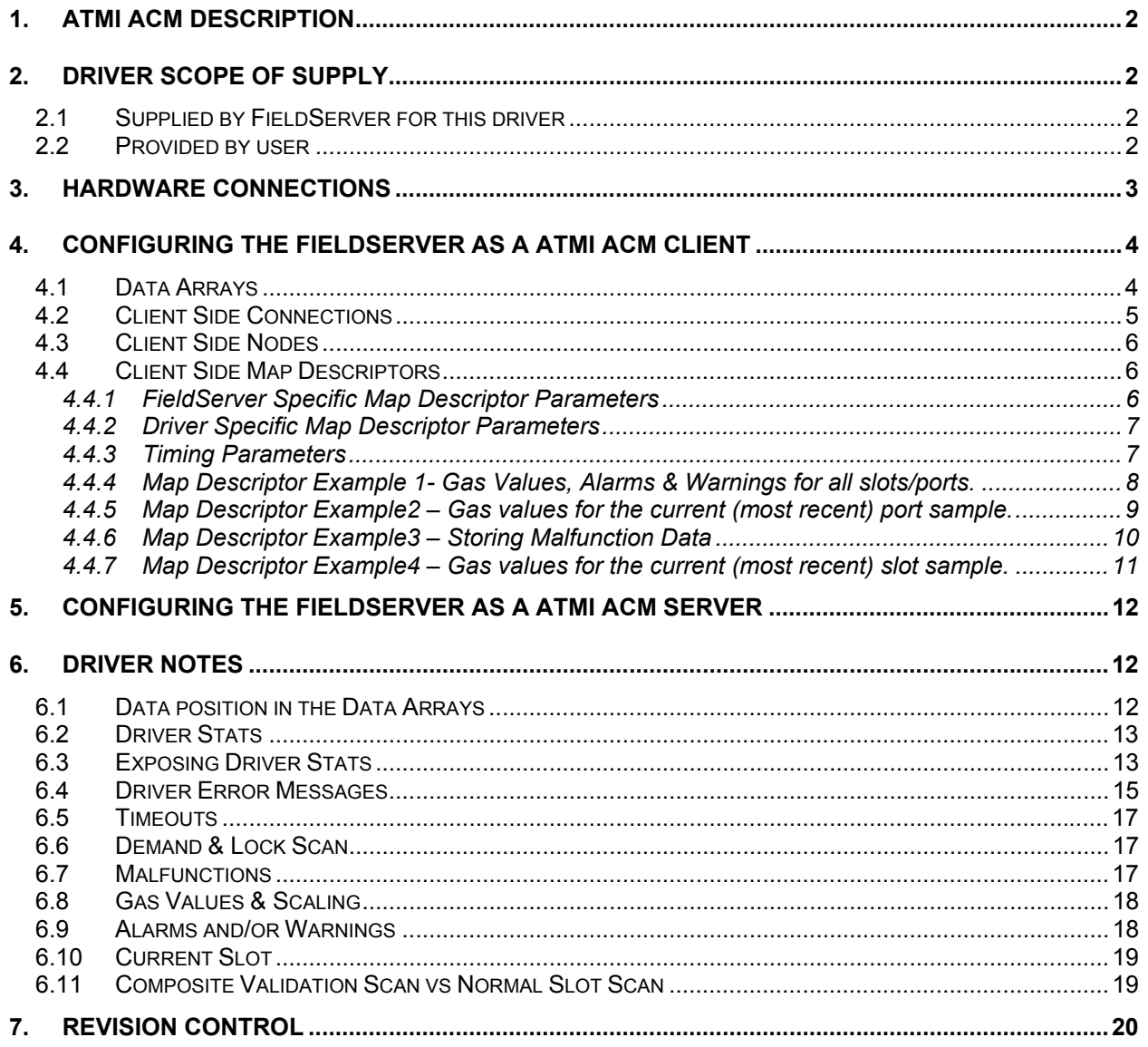

### **1. ATMI ACM Description**

The ATMI ACM driver allows the FieldServer to transfer data to and from devices over either RS-232 or RS-485 using ATMI ACM protocol. There are eight RS-232 and two RS-485 ports standard on the FieldServer. The FieldServer can emulate a passive client. ( A passive client is one that that consumes messages produced by an remote device.)

### **2. Driver Scope of Supply**

### **2.1 Supplied by FieldServer for this driver**

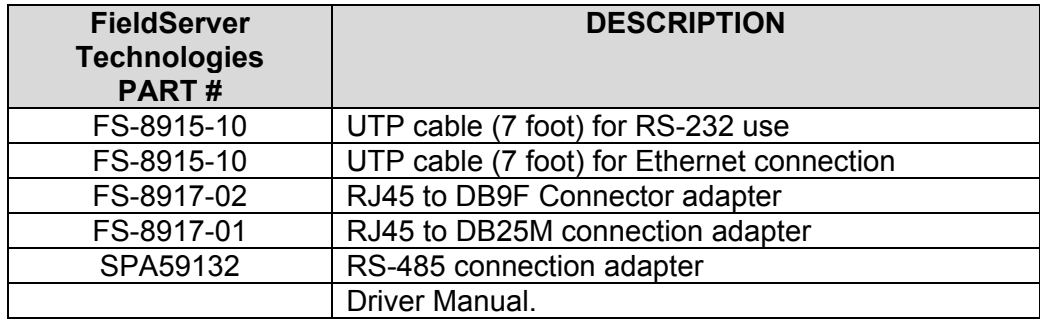

#### **2.2 Provided by user**

### **3. Hardware Connections**

The FieldServer is connected to the ATMI ACM Panel as shown below.

Configure the ATMI ACM Panel according to manufacturer's instructions

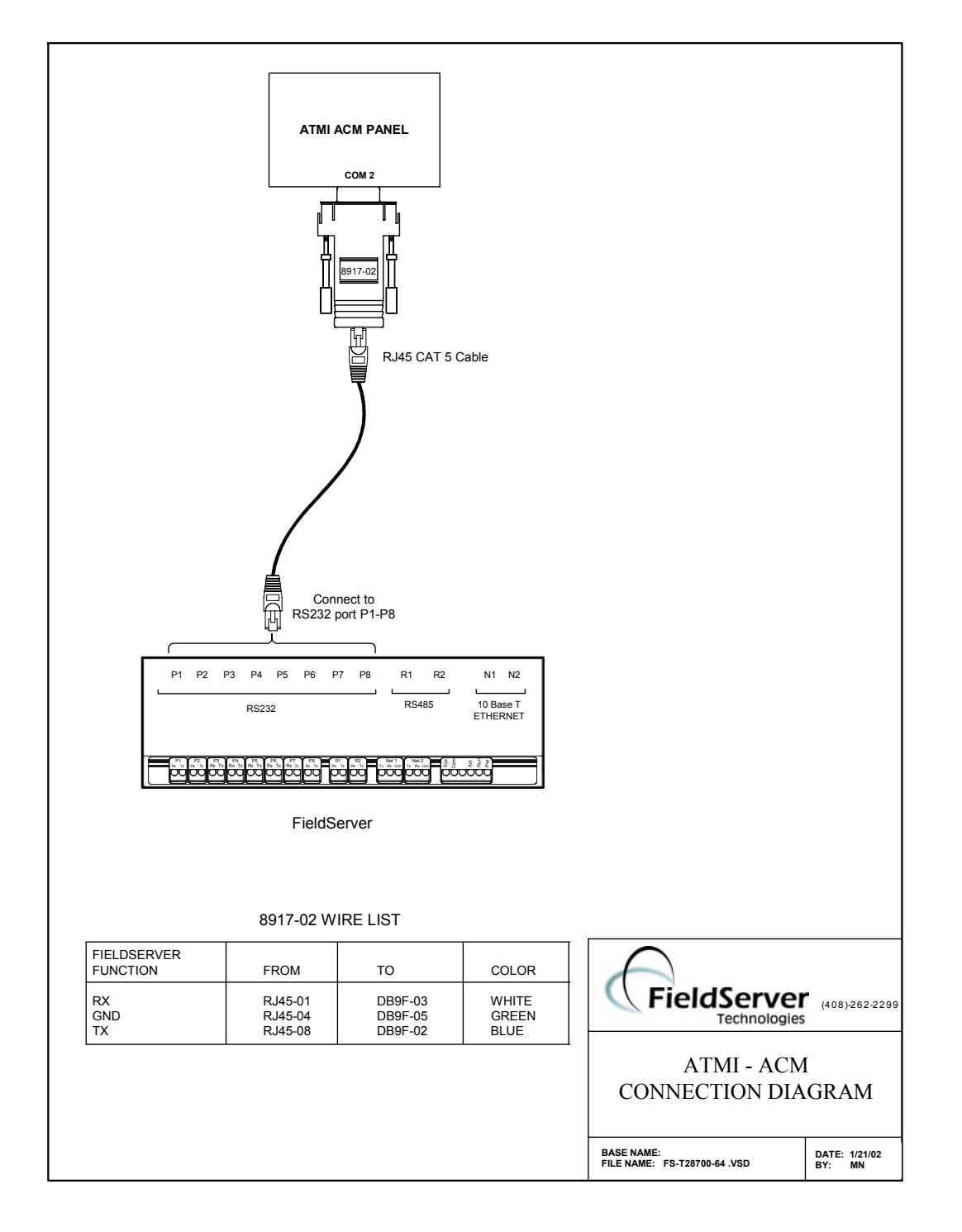

### **4. Configuring the FieldServer as a ATMI ACM Client**

The ATMI ACM driver is a passive client driver. This means that it processes unsolicited incoming data. It cannot poll for data.

For a detailed discussion on FieldServer configuration, please refer to the instruction manual for the FieldServer. The information that follows describes how to expand upon the factory defaults provided in the configuration files included with the FieldServer (See ".csv" files on the driver diskette).

This section documents and describes the parameters necessary for configuring the FieldServer to communicate with a ATMI ACM Server.

The configuration file tells the FieldServer about its interfaces, and the routing of data required. In order to enable the FieldServer for ATMI ACM communications, the driver independent FieldServer buffers need to be declared in the "Data Arrays" section, the destination device addresses need to be declared in the "Client Side Nodes" section, and the data required from the servers needs to be mapped in the "Client Side Map Descriptors" section. Details on how to do this can be found below.

Note that in the tables, \* indicates an optional parameter, with the bold legal value being the default.

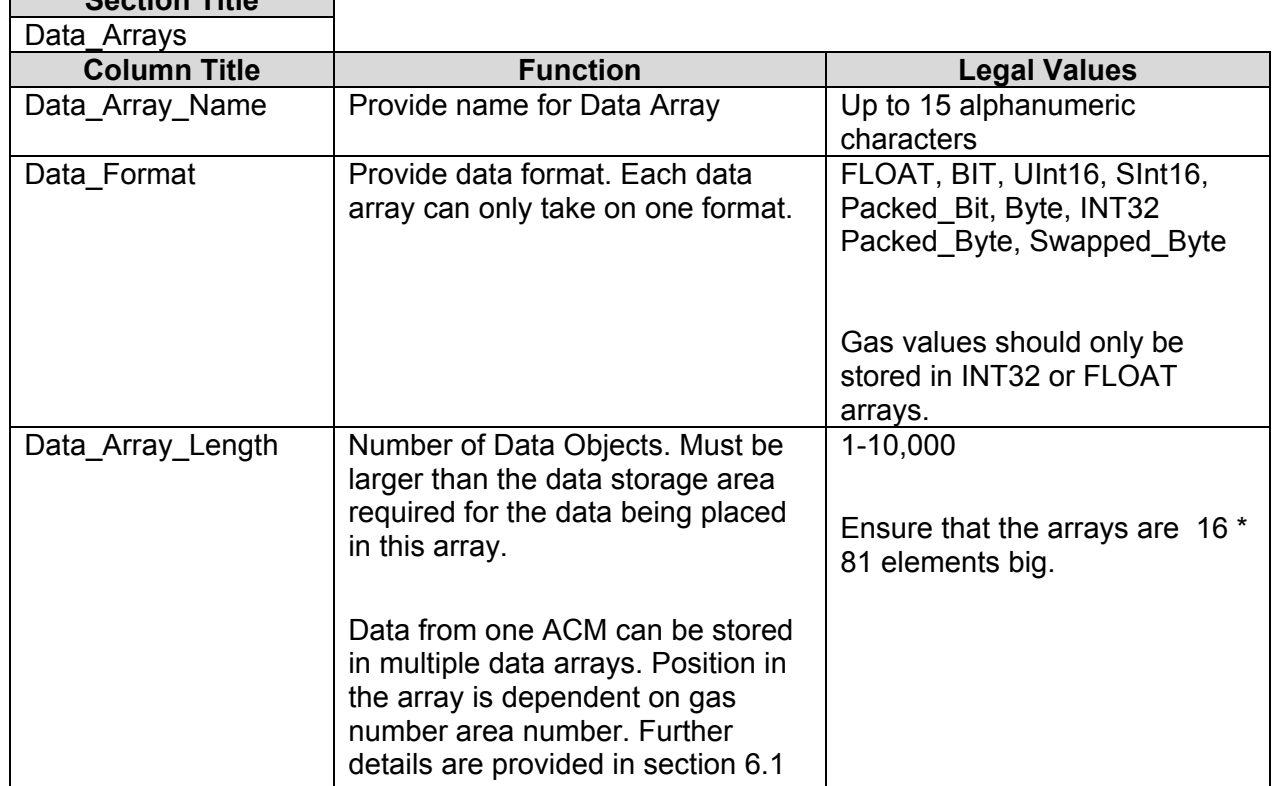

### **4.1 Data Arrays Section Title**

# **Example**

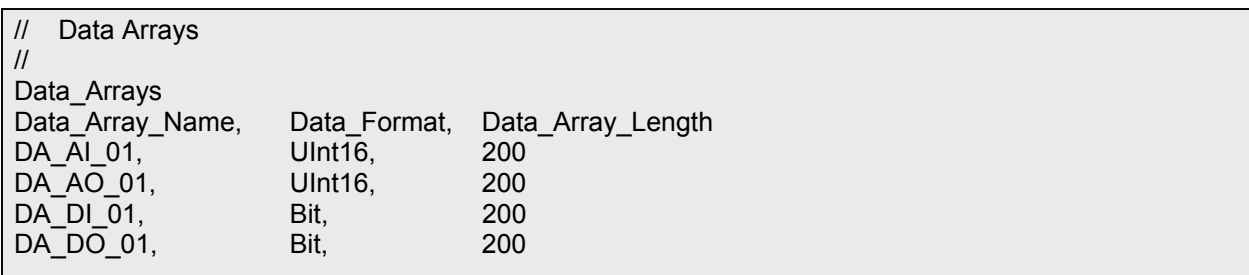

# **4.2 Client Side Connections**

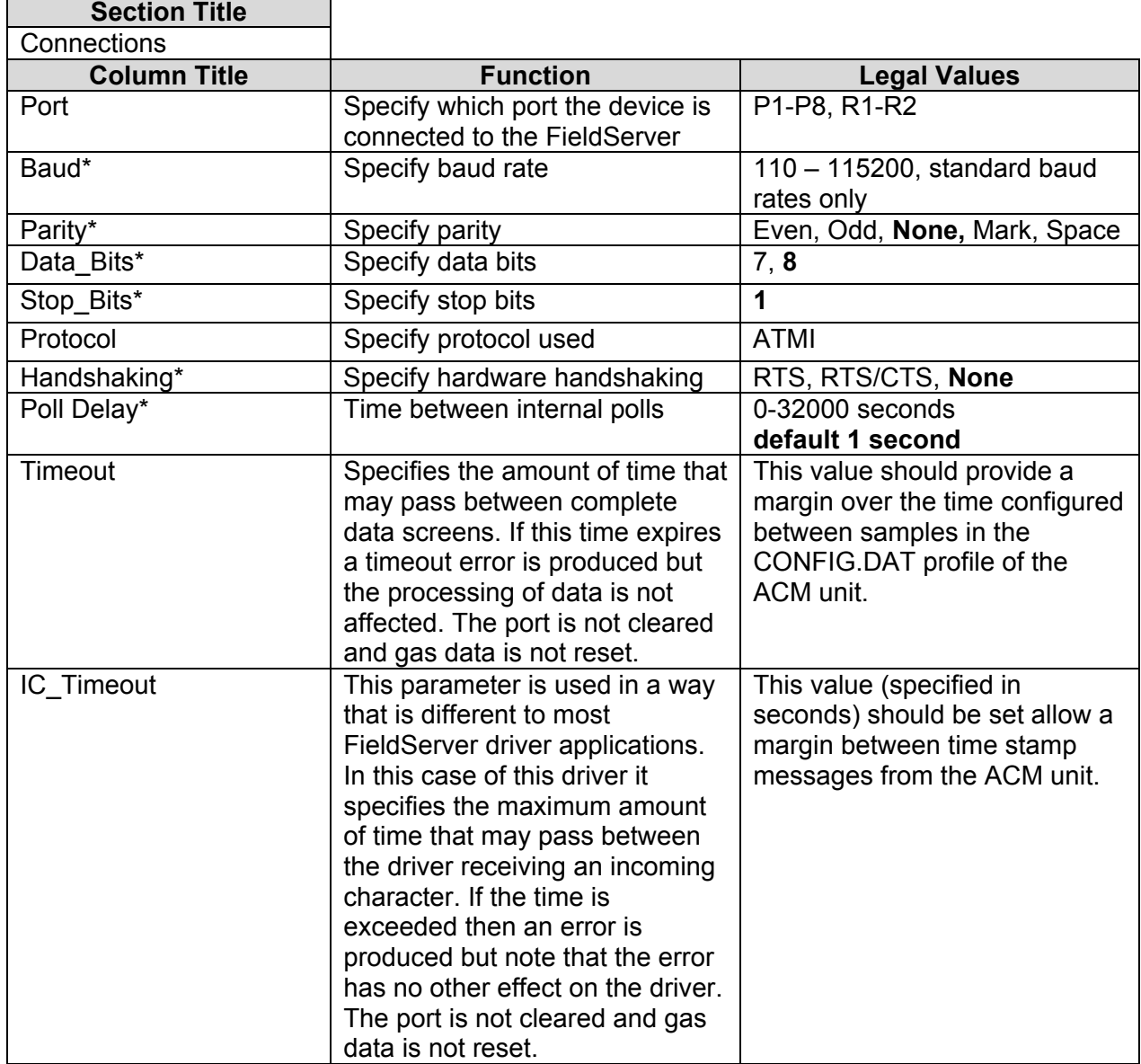

### **Example**

*The following FieldServer settings are suitable for default ACM settings.* 

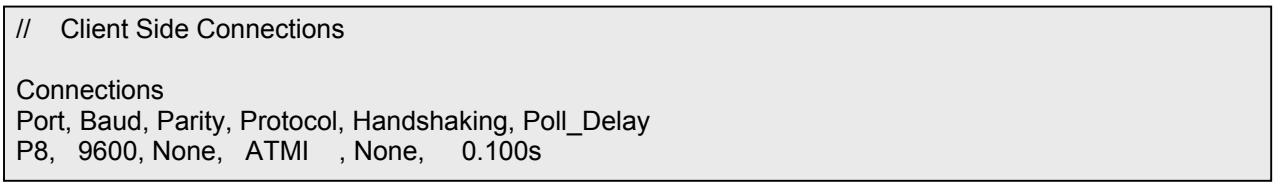

# **4.3 Client Side Nodes**

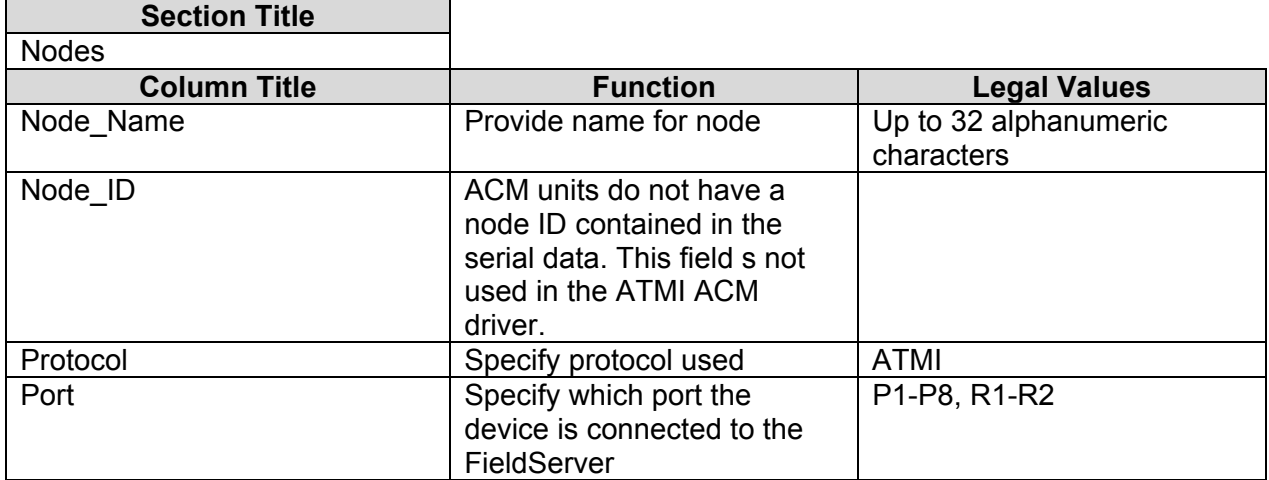

### **Example**

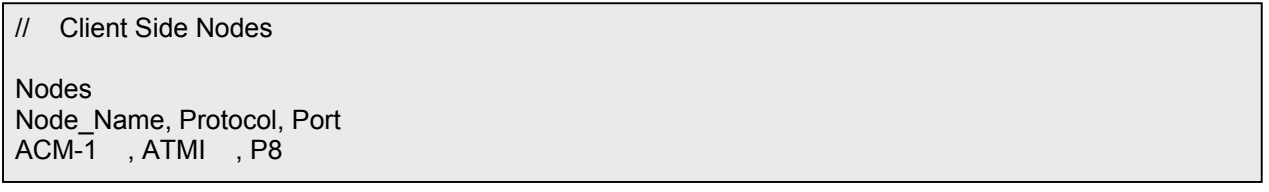

# **4.4 Client Side Map Descriptors**

#### **4.4.1 FieldServer Specific Map Descriptor Parameters**

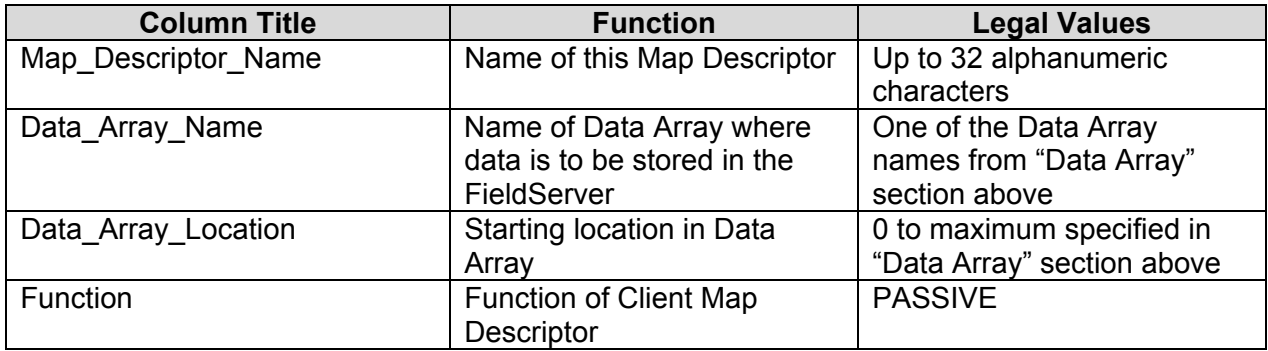

# **4.4.2 Driver Specific Map Descriptor Parameters**

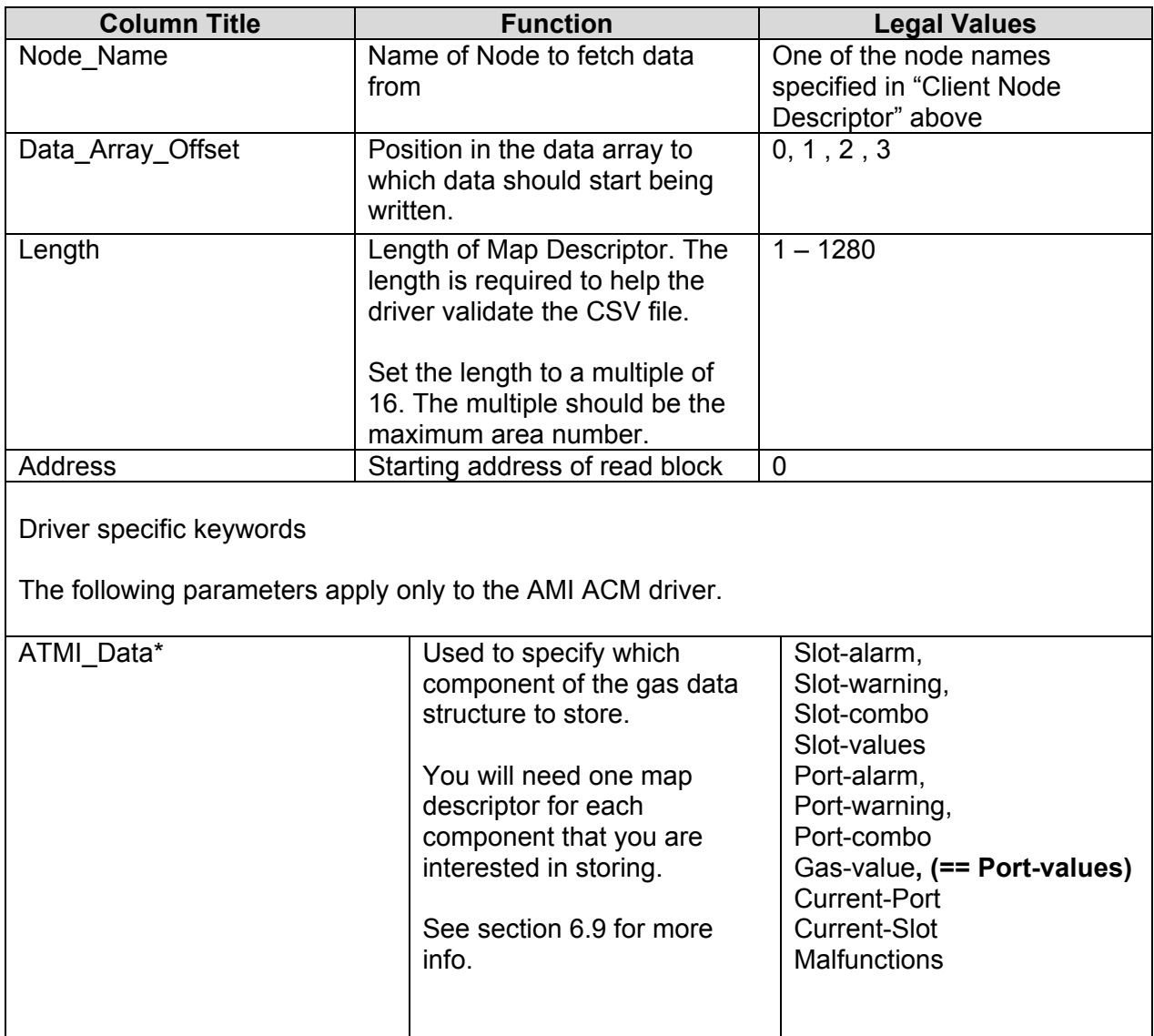

# **4.4.3 Timing Parameters**

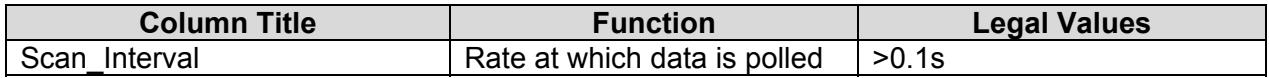

#### **4.4.4 Map Descriptor Example 1- Gas Values, Alarms & Warnings for all slots/ports.**

*This example illustrates the map descriptors required to complete store ACM data for 80 areas. Each map descriptor tells the ATMI ACM driver where to store each component of ACM data. The gas number & area number determine the position in the array. Read section 6.1 for more information* 

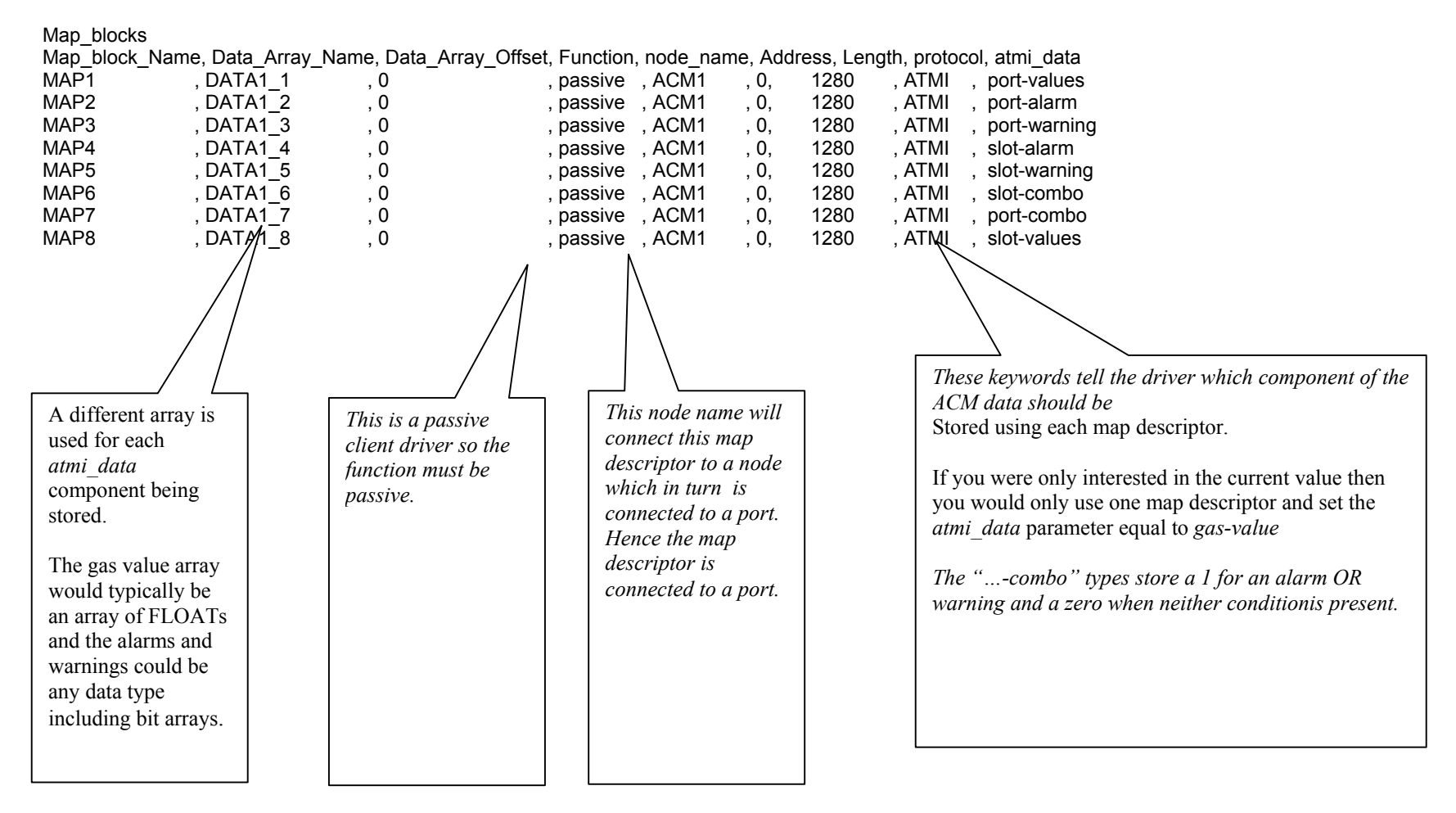

#### **4.4.5 Map Descriptor Example2 – Gas values for the current (most recent) port sample.**

*This example illustrates a map descriptors used to store the data from the most recent port sample. The map descriptor stores the following information :-* 

- *1. Port Number*
- *2. Up to 16 gas values (The gas name is not provided) The position in the array is based on the Gas Number.*
- *For example. A port may sample two gasses. The first is Gas #4 and the second may be Gas #2, The driver stores the value of Gas#4 in array location 4 and stores the value of Gas#2 at array location 2.*

*The following additional information may also be stored if the DA\_Bit\_Name & DA\_Byte\_Name parameters are specified.* 

- *3. A bit indicating the number of the port*
- *4. The Alarm/Warning States for each gas*

#### Map blocks

Map\_block\_Name, Data\_Array\_Name, Data\_Array\_Offset, Function, node\_name, protocol, timeout, atmi\_data , da\_bit\_name, da\_byte\_name<br>Current Port MD, DA CURR PORT, 0 . passive , ACM1 , ATMI , 120.0s, current-port, DA PORT , D passive, ACM1, ATMI ,120.0s, current-port, DA\_PORT, DA\_PORT\_ALA

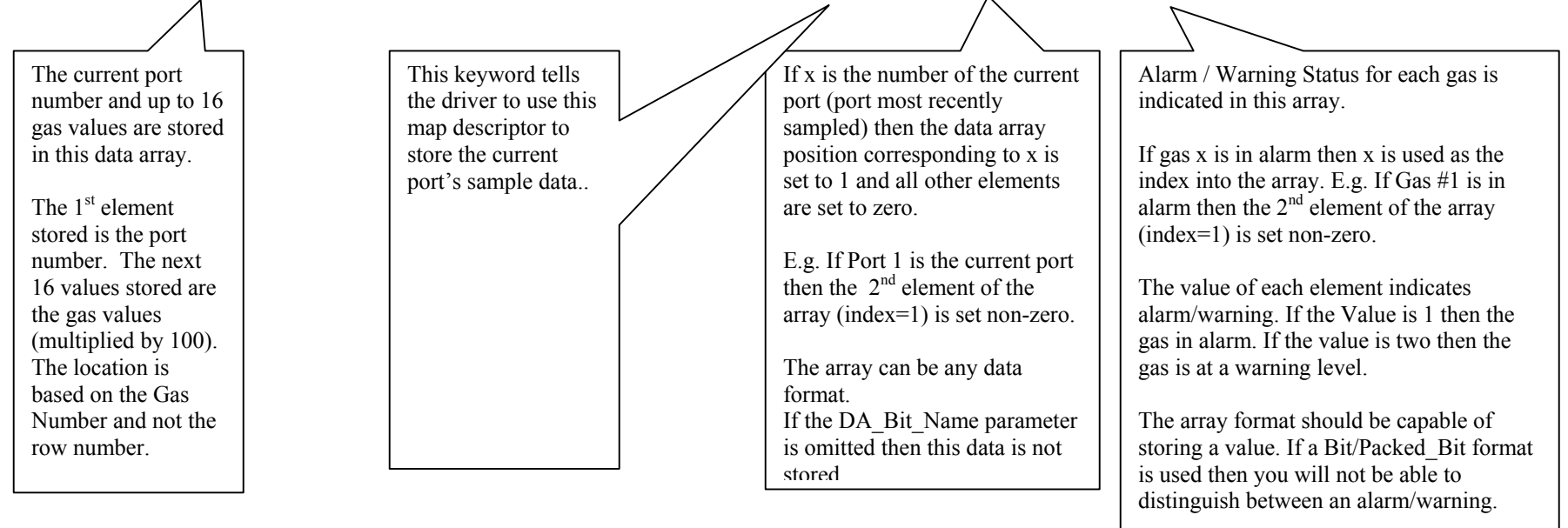

If the DA\_Byte\_Name parameter is omitted then this data is not stored.

#### **4.4.6 Map Descriptor Example3 – Storing Malfunction Data**

*This example illustrates a map descriptor used to store malfunction data reported by the ACM unit. When a malfunction is cleared then 100 elements of the array are set to zero. When a Malfunction is present the 1st element contains the malfunction's major type, the 2nd element contains the minor type and element x (x=major\*10+minor) is set to a value of 1. Additional information is provided in section 6.7* 

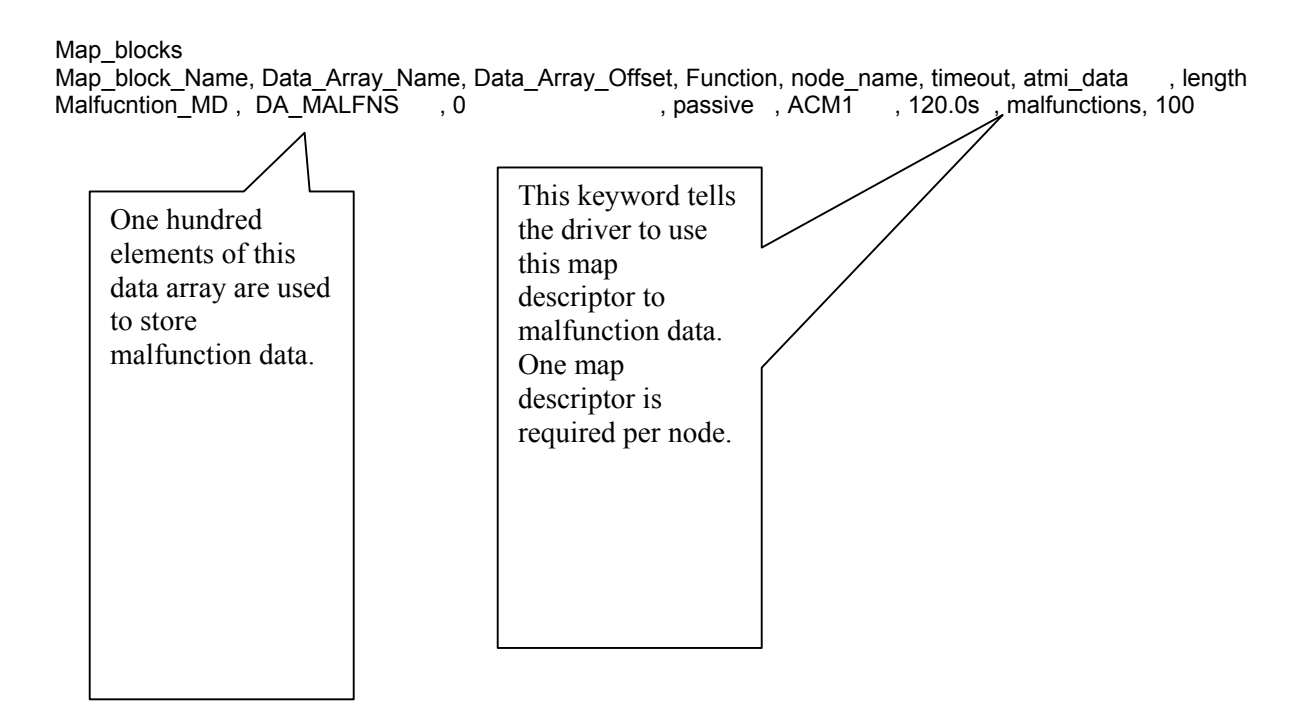

#### **4.4.7 Map Descriptor Example4 – Gas values for the current (most recent) slot sample.**

*This example illustrates a map descriptors used to store the data from the most recent slot sample. The map descriptor stores the following information :-* 

- *5. Slot Number*
- *6. Up to 16 gas values (The gas name is not provided) The position in the array is based on the Gas Number.*
- *For example. A slot may sample two gasses. The first is Gas #4 and the second may be Gas #2, The driver stores the value of Gas#4 in array location 4 and stores the value of Gas#2 at array location 2.*

*The following additional information may also be stored if the DA\_Bit\_Name & DA\_Byte\_Name parameters are specified.* 

- *7. A bit indicating the number of the slot*
- *8. The Alarm/Warning States for each gas*

#### Map blocks

Map\_block\_Name, Data\_Array\_Name, Data\_Array\_Offset, Function, node\_name, protocol, timeout, atmi\_data , da\_bit\_name, da\_byte\_name Current\_Port\_MD, DA\_CURR\_SLOT, 0 , passive , ACM1 , ATMI ,120.0s , current-slot, DA\_SLOT , DA\_SLOT\_ALA

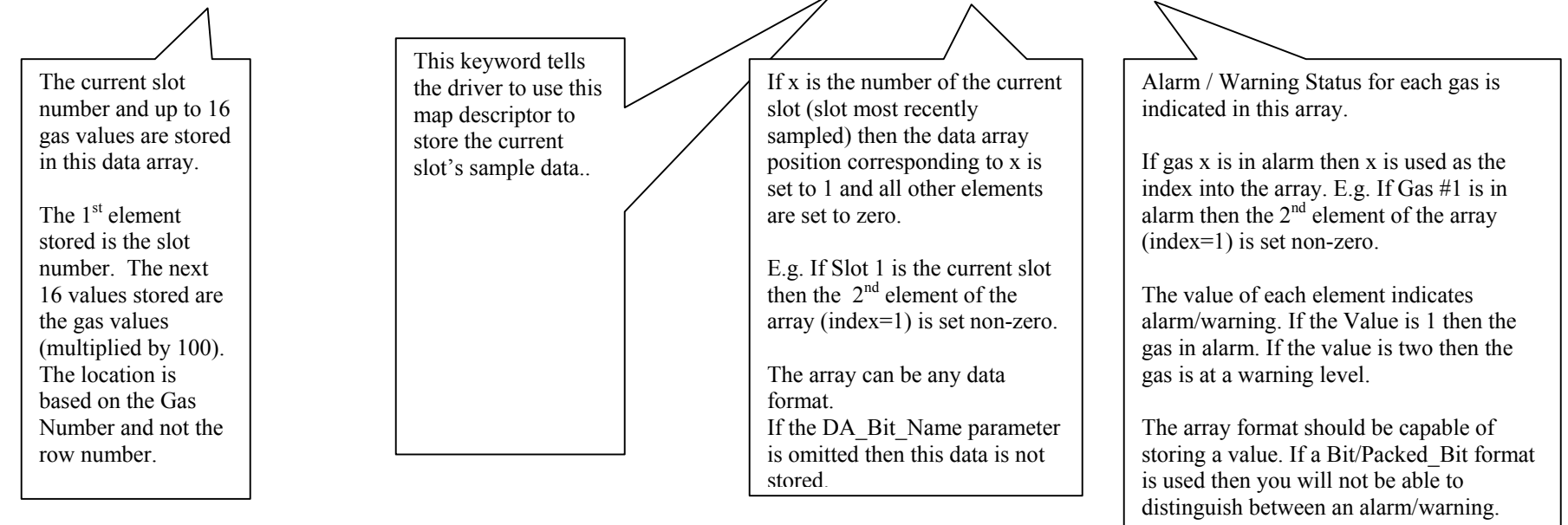

If the DA\_Byte\_Name parameter is omitted then this data is not stored.

### **5. Configuring the FieldServer as a ATMI ACM Server**

The ATMI ACM driver cannot be used as a server.

### **6. Driver Notes**

### **6.1 Data position in the Data Arrays**

To understand how the driver stores data for *the current port,* read the notes provided with mapdescriptor example 2 as the following notes do not apply.

To understand how the driver stores data for *malfunctions*, read the notes provided with mapdescriptor example 3 as the following notes do not apply.

For each component stored the values are stored as a one-dimensional array. Data storage is zero referenced. This means that the first area or first gas is stored in the first location, which has an index of zero. To find the element of interest use the following formula.

Port Alarm / Warnings / Gas Values Data Array locations

Port Index = (Gas number-1) + 16  $*$  (Area Number – 1)

'Area' and 'Port' are synonyms.

Example. If you wish to know the Data Array index for gas #7 of area 11

 $Index = (7-1) + 16 * (10-1) = 166$ 

Example. If you wish to know the Data Array index for the  $7<sup>th</sup>$  gas of area 11

 $Index = 7 + 16 * (10 - 1) = 167.$ 

Slot Alarm / Warnings / Values Data Array locations

Slot Index = (Gas number-1) + 16  $*$  (Slot Number – 1)

 Example. The Data Array location for gas #12 of Slot 4  $Index = (12-1) + (4-1) * 16 = 59$ 

### **6.2 Driver Stats**

The ATMI ACM Driver counts all incoming bytes as the 'PLC Byte Received' statistic. This can be viewed on the connection detail and overview screen. Typically this count will increase by approx 2500 bytes per full screen of area data.

IN addition the driver reports one count of 'PLC READ MSG RECD' statistic for each map descriptor used to store information from a complete message. Typically this count will increase by 5 if you are storing l slot & port alarms & warnings and the gas value.

If a complete message is received but no map descriptor is found to store any of the data the data then the MSG IGNORED statistic will be incremented by one.

### **6.3 Exposing Driver Stats**

IN addition to the normal FieldServer statistics this driver can expose some statistics and diagnotic information in a data rray so that it may be read or reset by a remote device.

A special map descriptor is required. The driver recognizes the map descriptor by its name which must be "ATMI*-stats*" .

The following example shows how this special map descriptor can be configured.

*Nodes Node\_name, Protocol* null\_node, ATMI *Data\_Arrays Data\_Array\_Name , Data\_Format, Data\_Array\_Length* , UINT32 , 400 Map blocks Map\_block\_Name, Data\_Array\_Name, Node\_name

ATMI-stats , STAT\_DATA , null\_node

When the driver sees this map descriptor it uses the data array STAT DATA (in this example) to store driver specific statistics. Only one of these map descriptors may be specified per FieldServer.

The array position is dependent on the port number. The offset is calculated by multiply the port number by 30. Thus port 2 data will start at element 60.

The driver stores the following data.

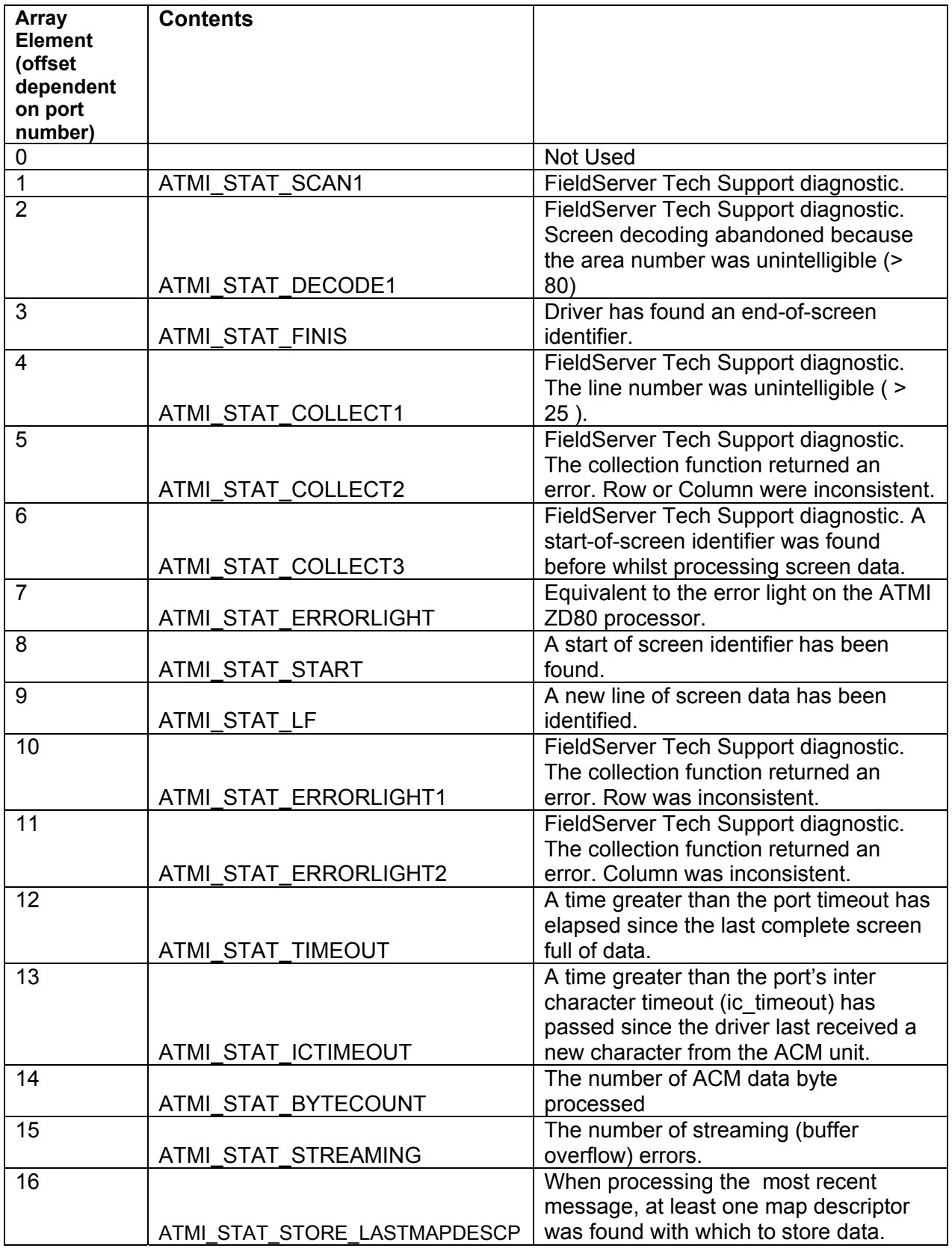

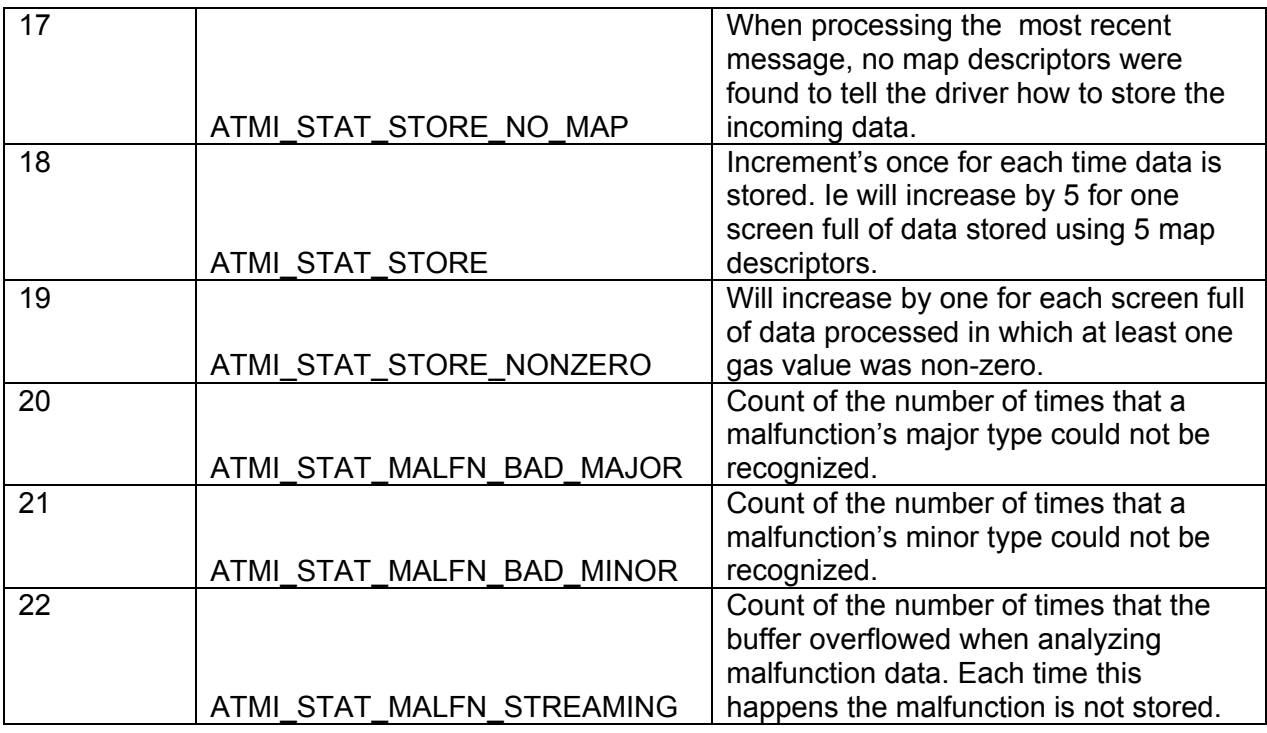

### **6.4 Driver Error Messages**

#### **The following error messages should be reported to FieldServer Technologies.**

ATMI:#4 Error. atmi\_chan\_init() Init with null chan.

### **The following errors indicate a driver, connection or remote device problem if they occur frequently.**

ATMI:#8 Error. Discard because area=%d max=%d Incoming data has been discarded because the driver could not resolve a valid area number.

#### **The following error messages or warning arise from problems that can normally be resolved by users without support from FieldServer Technologies.**

ATMI:#7 Error. No read/writes permitted. Mapdesc=<%s> Edit the CSV file. Change the map descriptor function to passive. Reset the FieldServer.

ATMI:#1 FYI. Some data is being abandoned. Mapdesc too short. <%s> Edit the CSV file. Increase the map descriptor's length to allow the driver to process the maximum data area. Not each data area requires 16 storage elements. Reset the FieldServer. This message is only printed once even if the error occurs more than once.

ATMI:#2 FYI. Some data is being abandoned. Array too short. <%s> Edit the CSV file. Increase the Map Descriptor's data array length. Reset the FieldServer. This message is only printed once even if the error occurs more than once.

ATMI:#3 Error. Incoming data on port=%d is being abandoned. MapDesc rqd.

No map descriptors were found on the indicated port with which the driver could store the incoming data. Change the CSV file and reset the FieldServer. This message is only printed once even if the error occurs more than once.

ATMI:#6 FYI. The mapDesc called <%s> is too short. Edit the CSV file. Increase the length of the map desc and reset the FieldServer.

ATMI:#5 FYI. You could have used a mapDesc called <%s> to expose diagnostic info. No action I s required. Read section 6.3 for more information..

\*ATMI:#9 Err. Mapdesc=<%s> data array=<%s> too short

The data array associated with the map descriptor being used to store 'current port' data is too short. Increase the length of the data array (not the length of the map descriptor) to at least 17. For malfunction map descriptors set the length to at least 100. Edit the CSV file, make the change and then reset the bridge.

\*ATMI:#10 Err. Mapdesc=<%s> data array=<%s> too short

The data array defined by the DA\_Bit\_Name parameter associated with the map descriptor being used to store 'current port' data is too short. Increase the length of the data array (not the length of the map descriptor) to at least 90. Edit the CSV file, make the change and then reset the bridge.

\*ATMI:#11 Err. Mapdesc=<%s> data array=<%s> too short

The data array defined by the DA Byte Name parameter associated with the map descriptor being used to store 'current port' data is too short. Increase the length of the data array (not the length of the map descriptor) to at least 90. Edit the CSV file, make the change and then reset the bridge.

2Mapdesc=<%s> Gas#=%d. Too big.The driver is trying to store the the current port's gas data. A Gas number larger than 16 has been found. It cannot be stored and has been discarded. Your ACM may need re-configuring. Changing the driver configuration will not correct this problem. Report this error to ATMI.\*These messages are produce once only and then suppressed so that they do not fill the error log every by being re-printed every time a new message is processed. A consequence of this, is that, if the error occurs more than once in a configuration, the second and subsequent occurrences will not be revealed until the first has been corrected.

\*ATMI:#13 Error. Illegal Map Descriptor length - defaulting to 1

# **6.5 Timeouts**

See section 4.2 for information on how timeouts should be specified.

Occasional timeouts may be expected when there are noisy messages or if the ACM device has been locked. Timeouts do not stop the driver processing the next valid screen of data.

# **6.6 Demand & Lock Scan**

The driver can process data from demand and locked scans. Incoming data is processed in the same way as normal scans and stored using the same map descriptors.

# **6.7 Malfunctions**

The driver can process malfunctions reported by the ACM unit.

When a malfunction is cleared then the driver sets all  $(1<sup>st</sup> 100)$  of the malfunction data array elements to zero A malfunction is considered cleared when a normal scan is processed.

When a malfunction is recognized the driver stores data in the following locations.

 $1<sup>st</sup>$  Element : Major type of the malfunction (as a number)

 $2^{nd}$  Element : Minor type of the malfunction. (as a number)

And

Element x : Value set to 1.  $X =$  major  $*$  10 + minor

This additional data element is provided so that relays / indicating lamps in a downstream device can be set without additional logic.

The driver uses the keyword 'MALFUNCTION' to recognize ACM malfunctions. If the ACM firmware is changed and this keyword is no longer produced then the driver will no longer recognize malfunctions.

If the driver recognizes that there is a malfunction but cannot interpret the malfunction type then the major and/or minor types are set to a value of 99 and element x is not set at all.

The table below shows malfunction's major and minor types.

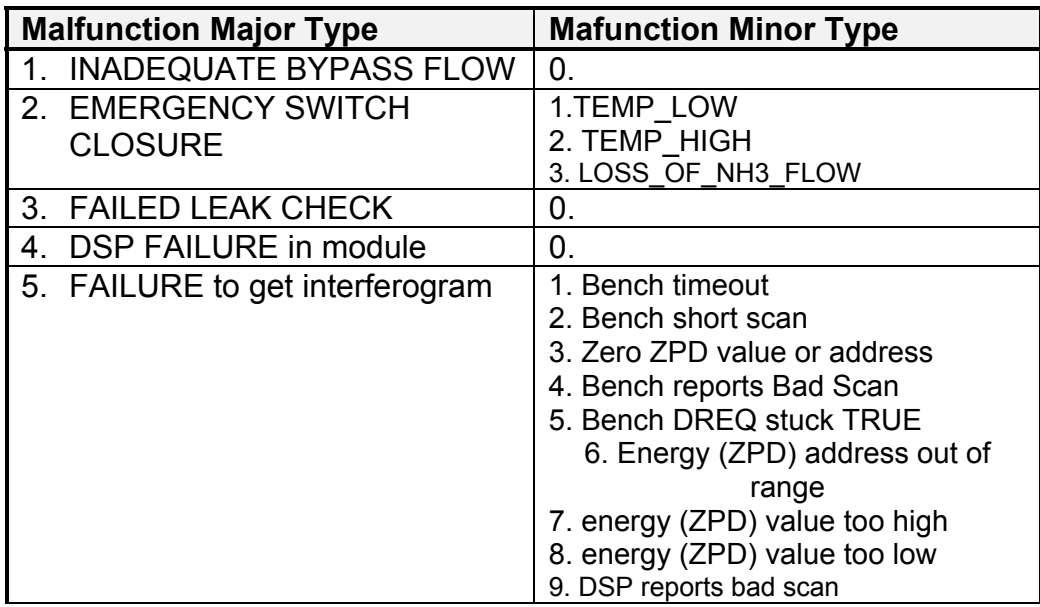

# **6.8 Gas Values & Scaling**

The driver stores all gas values after multiplying them by 100. This allows the driver to store values in arrays with formats other than floats without losing the precision provided by the ACM unit. This is done because some downstream devices' and protocols cannot handle floating point numbers. This may not suite you in which case you will need to use scaling.

These parameter keywords should be added to each CSV Map Descriptor definition.

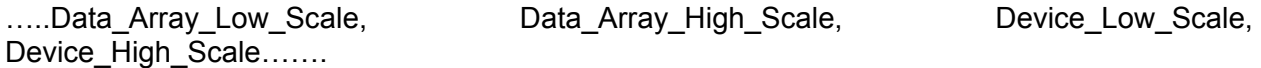

To store the actual values reported by the ACM unit you should use the following values :

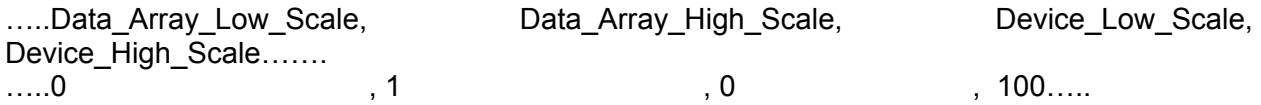

# **6.9 Alarms and/or Warnings**

The following list are valid entries in specifying the ATMI\_Data parameter in the csv file.

Slot-alarm, Slot-warning, Slot-combo Port-alarm, Port-warning, Port-combo

When you use a "...-alarm" keyword then the driver stores a 1 when the gas is in an alarm condition and a zero when it is not in alarm condition. This means a zero is stored even if the gas in a warning condition.

When you use a "…-warning" keyword then the driver stores a 1 when the gas is in a warning condition and a zero when it is not in warning condition. This means a zero is stored even if the gas in an alarm condition as well as when the gas is in a normal condition.

When you use a "....-combo" keyword then the driver stores a 1 whether the gas is in an alarm OR warning condition and the driver stores a zero when the gas is in neither an an alarm or warning state.

# **6.10 Current Slot**

Current slot information is the same as current port information. On a Normal Scan, a single slot is referenced. The gas values/warnings/alarms will be stored to the current slot data arrays every time slot information is stored. Note, this only occurs once during any Normal Slot Scan image.

# **6.11 Composite Validation Scan vs Normal Slot Scan**

On a Normal Slot Scan Image, gas data is stored to the "slot" value/warning/alarm data arrays and the "port" value/warning/alarm data arrays. If more than one port (area) is referenced in the image, then the same value/warning/alarm gas data is copied to each section of the area "data array". For example, if Areas 2 and 39 were referenced, then the gas data values and warning/alarm status would be copied twice to the data array offset for Area 2 and the offset for Area 39.

On a Composite Validation Image, only one area (port) should be referenced. The gas values/warnings/alarms for the particular area referenced will be updated. As well the current port data values will also be updated. Note, on Composite Validation Images, slot information is not updated.

# **7. Revision Control**

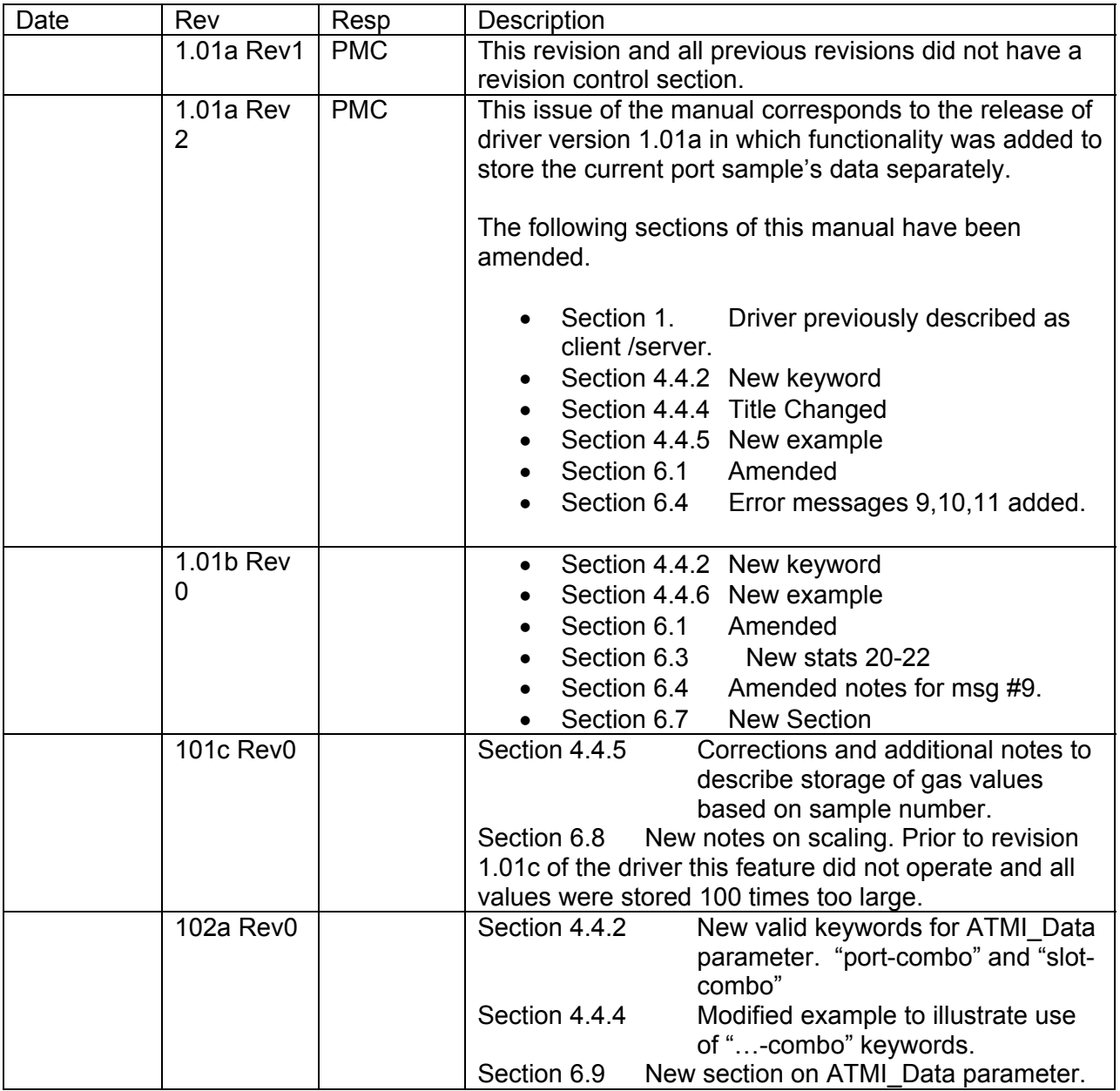

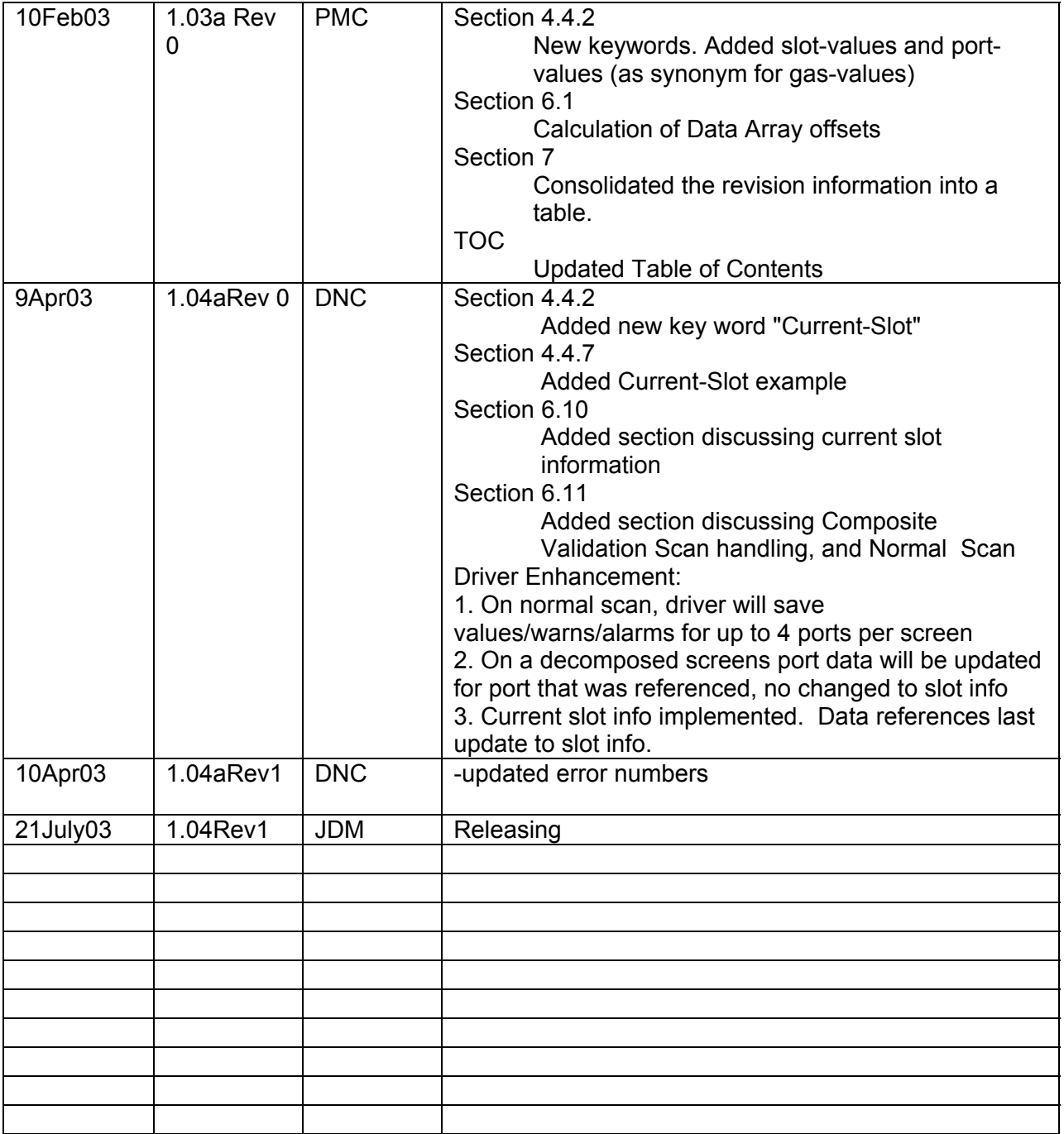